### Jeweler Shop Customization

The customization covers the Purchase, Processing(Creation & Hallmarking) and Sale of Jewelry Items.

Complete Customization is divided into 3 parts.

- 1) Purchase of finished Materials:- A Jewelry shop Deals in both self made and finished item of another company. E.g. A Shop may develop a gold ring on customer required design or it may sell a already finished product of D'dmas or Nakshtra.
- 2) Processing of Material:- Processing contains the Issuing of Raw material to karigar and receiving of finished product from karigar.
- 3) Sale of Item:- Last Process of customization is Sale of Item created .

### **Basic Configuration**

#### CARAT AND PURITY MASTER

Used to calculate Net Weight of Diamond Jewelry

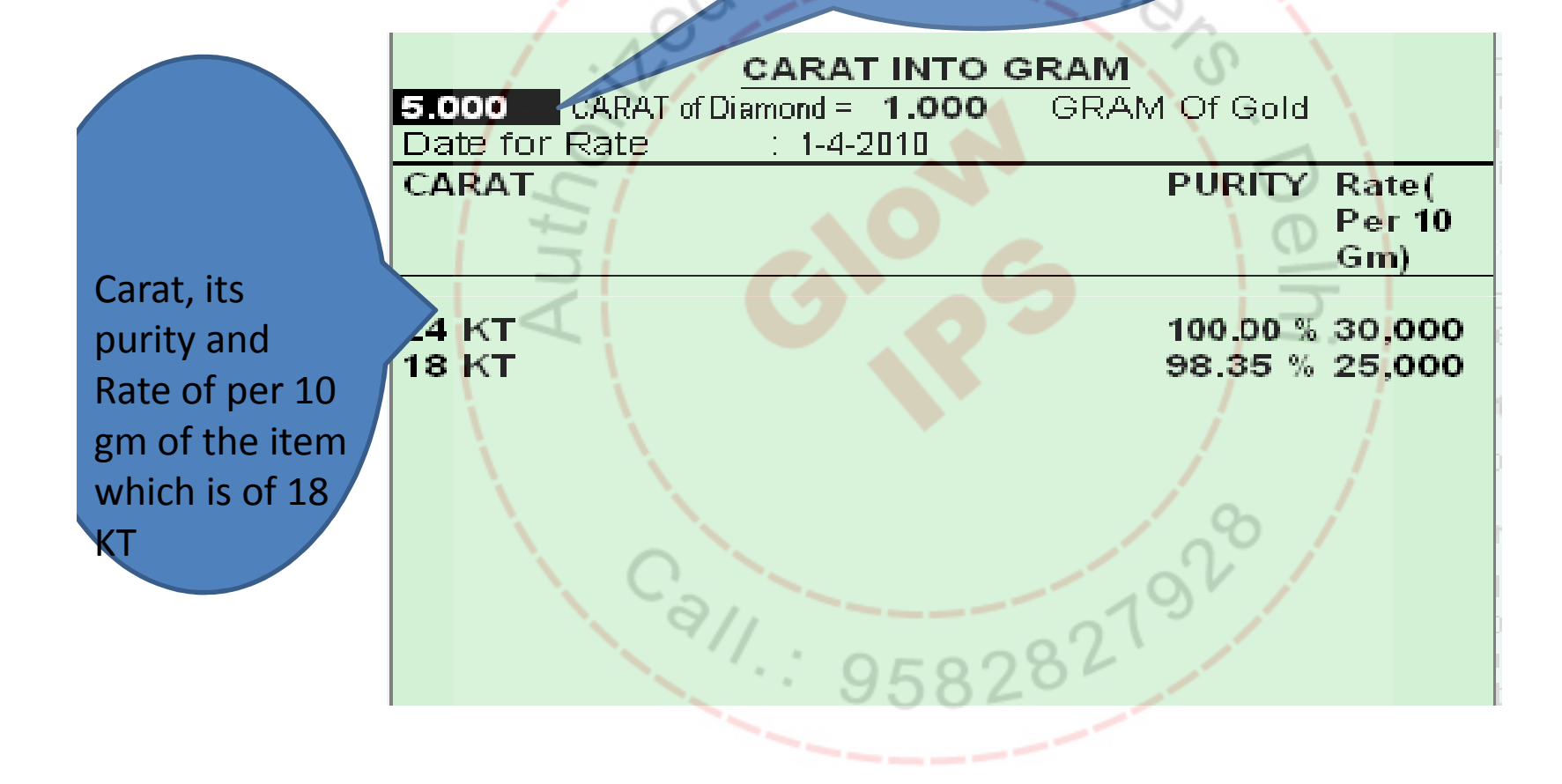

### Raw Material Creation

Stock Group of Raw Materials like Gold, Diamond, Stone etc.

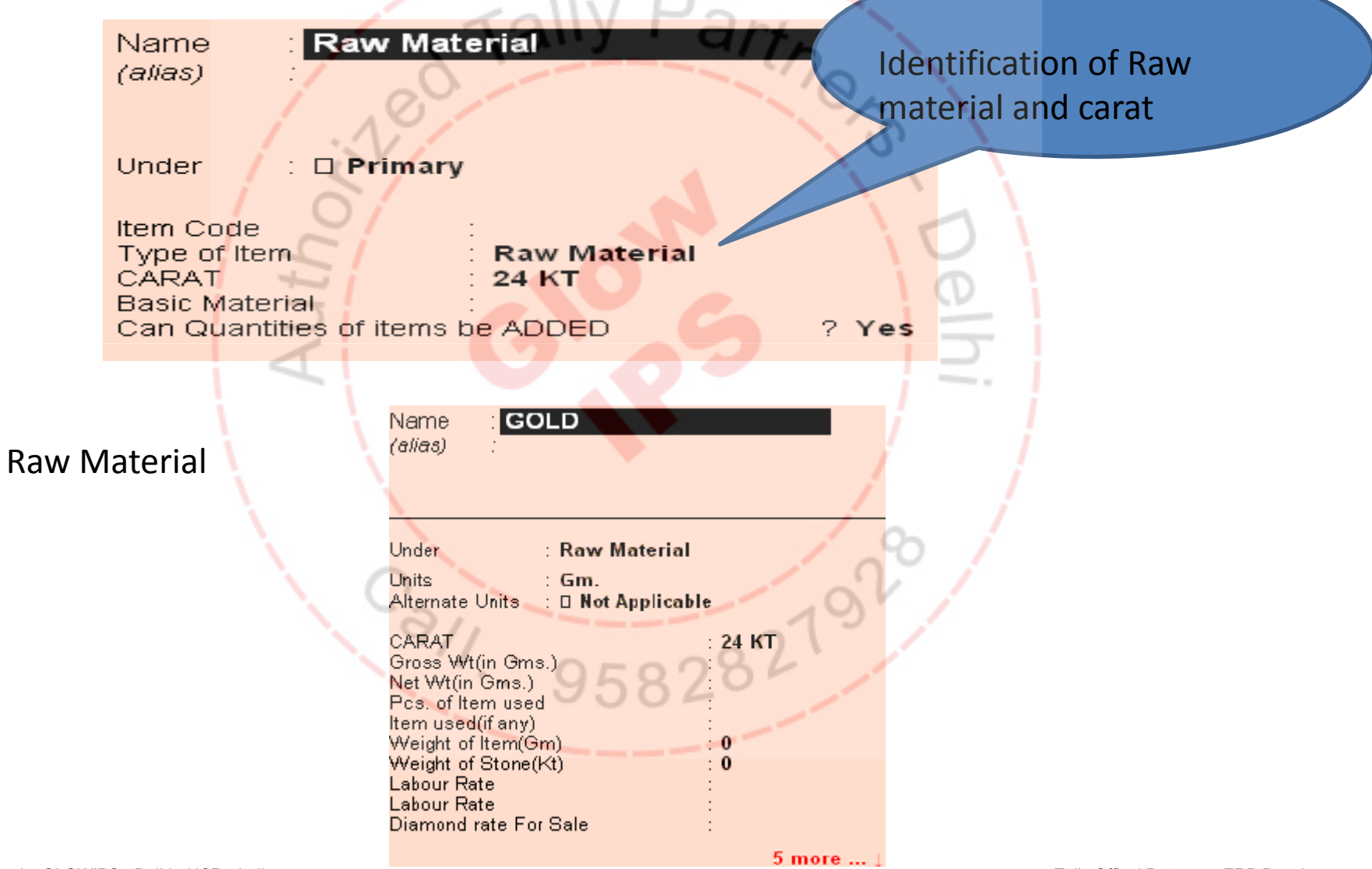

### Creation of Finished Material

In general every Item has a code with serial numbers.E.g. Diamond Ring code is DR. First Diamond ring has code DR0001 and when a new ring is created its code will be DR0002

Type of Item is treated as Stock Group. Code will be generated automatically at the time of purchase or manufacture

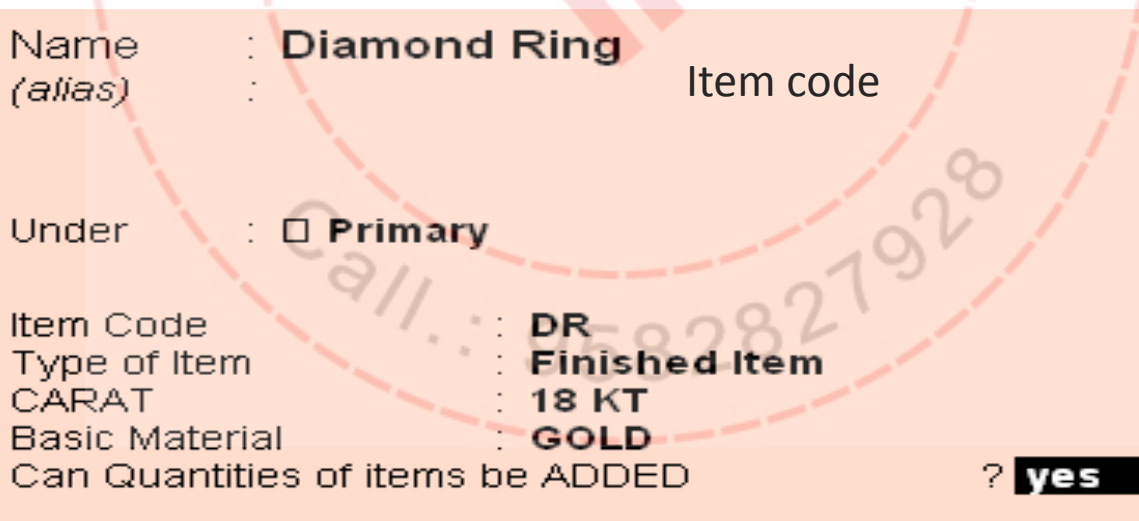

### Purchase Of standard Items

In First Case a Standard Product of Other company is Purchased and Sold

In each invoice items of same carat is purchased and sold. At the time of purchase item code is auto generated.

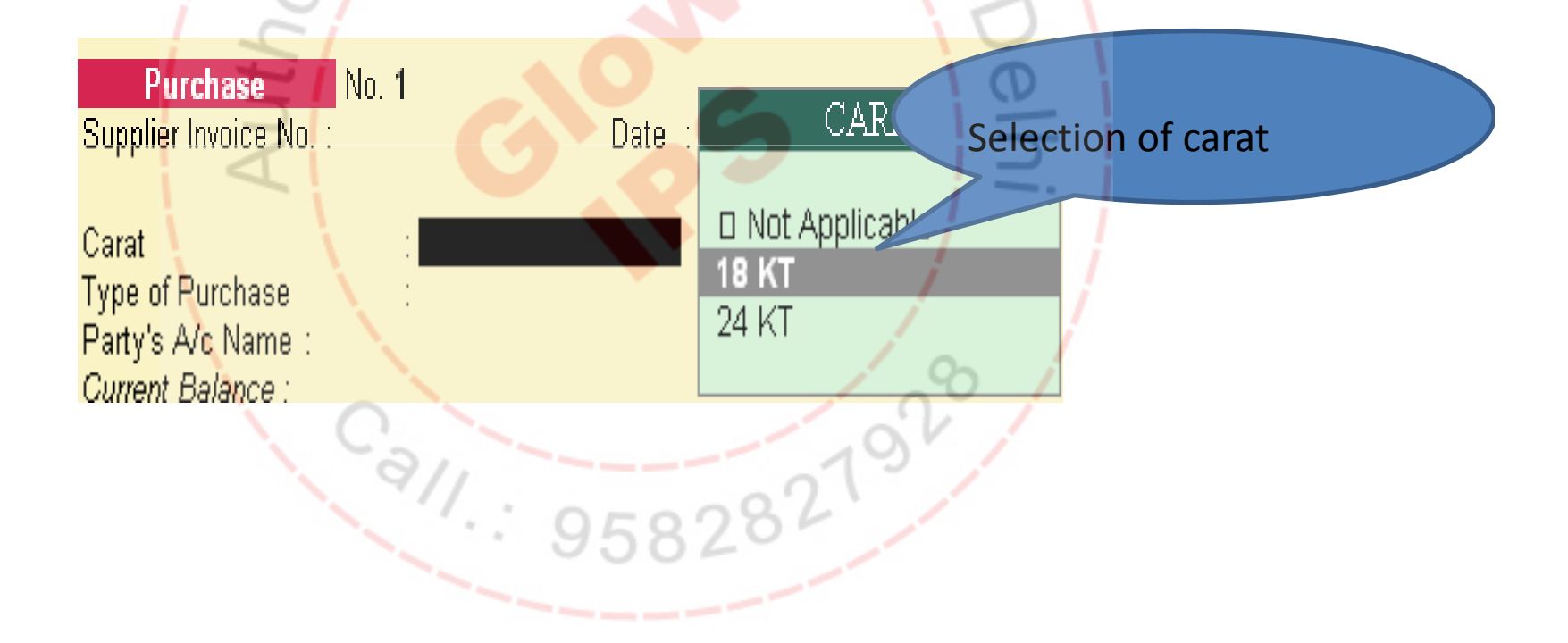

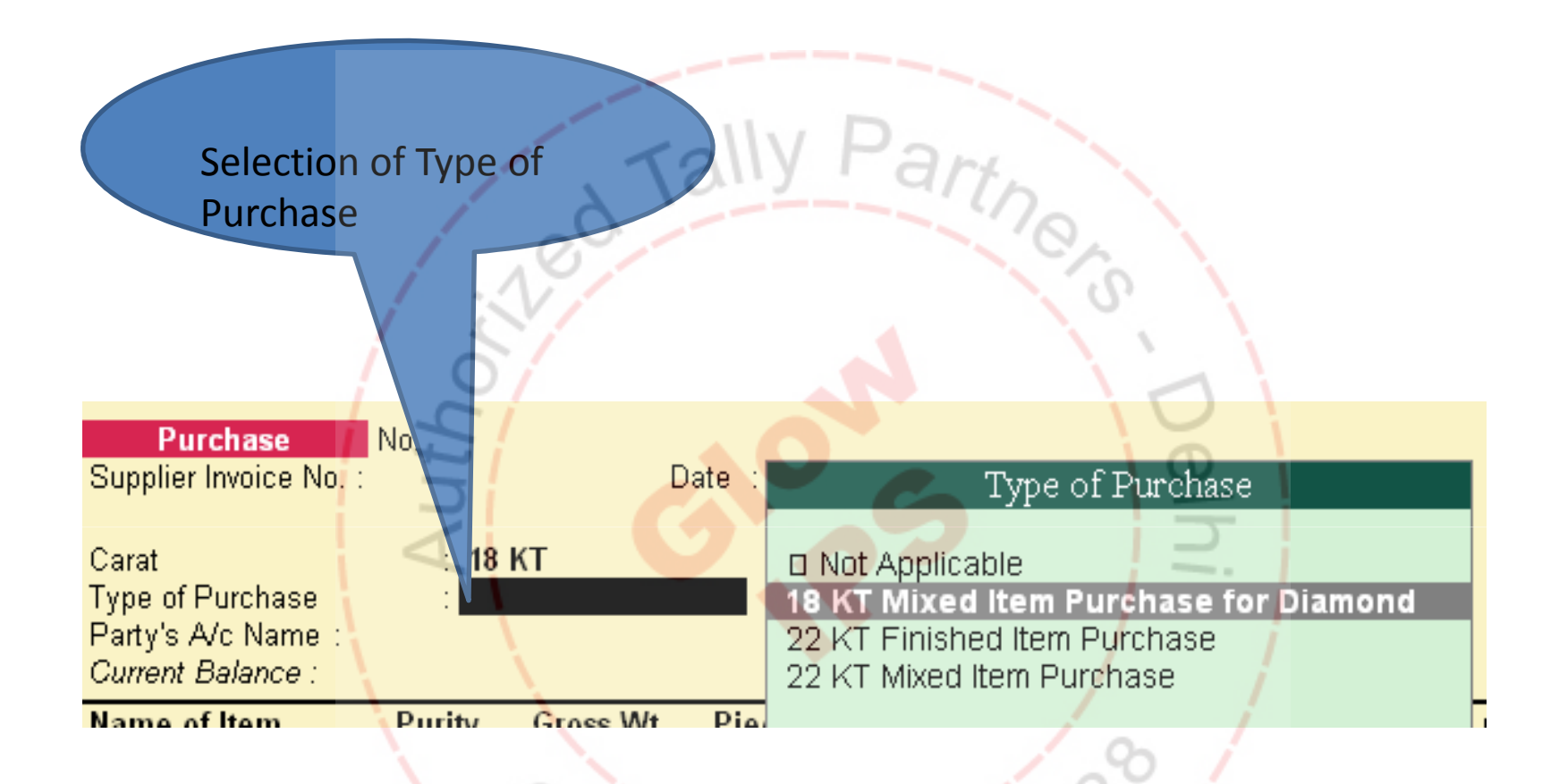

There are 3 type of Purchase

- 1) Diamond Items(18 KT Mixed Item Purchase for Diamond)<br>2) Gold Items (22 KT Finished Item Purchase)
- 2) Gold Items (22 KT Finished Item Purchase)<br>3) Stone or other material Item (22 KT Mixed
- 3) Stone or other material Item (22 KT Mixed Item Purchase)

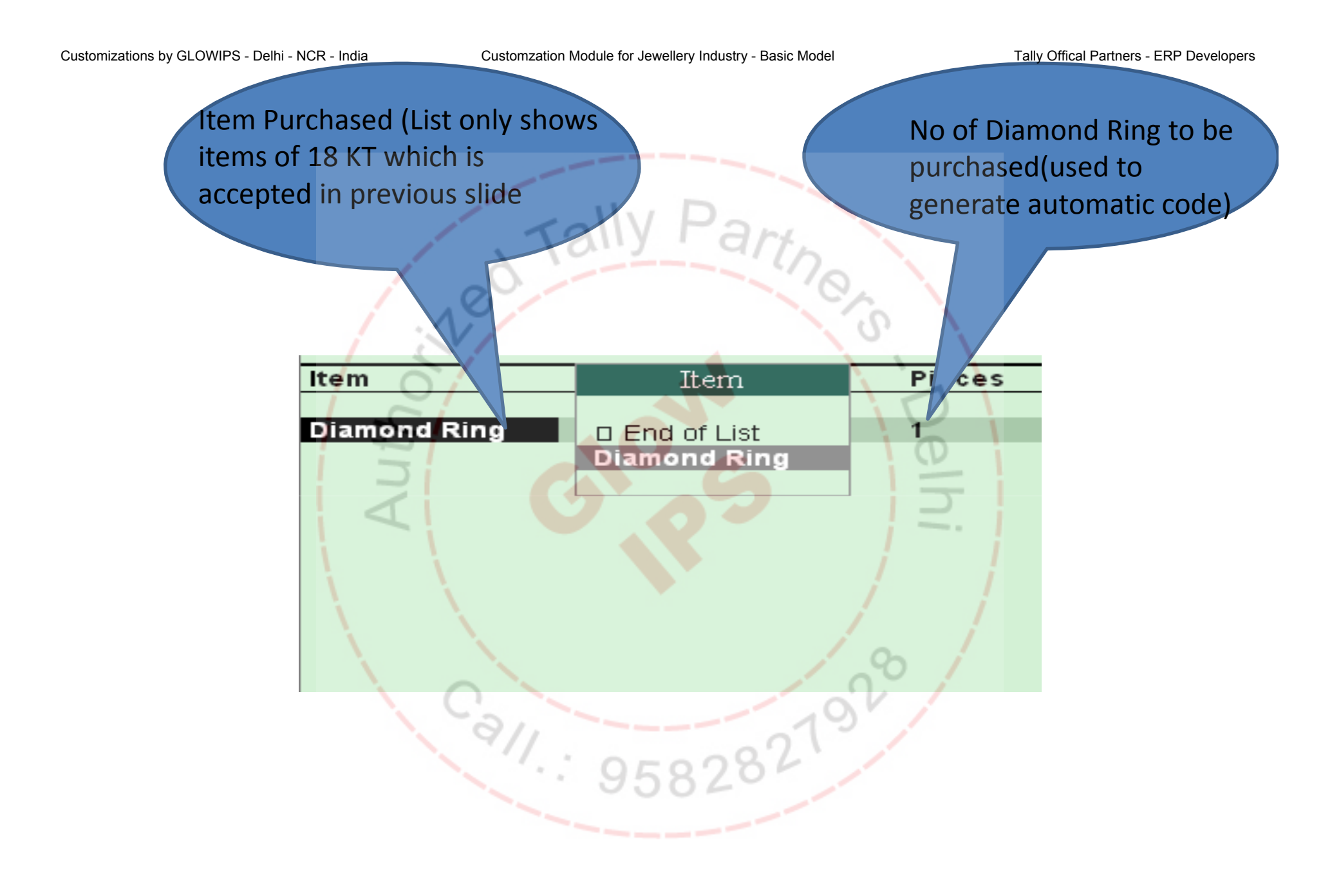

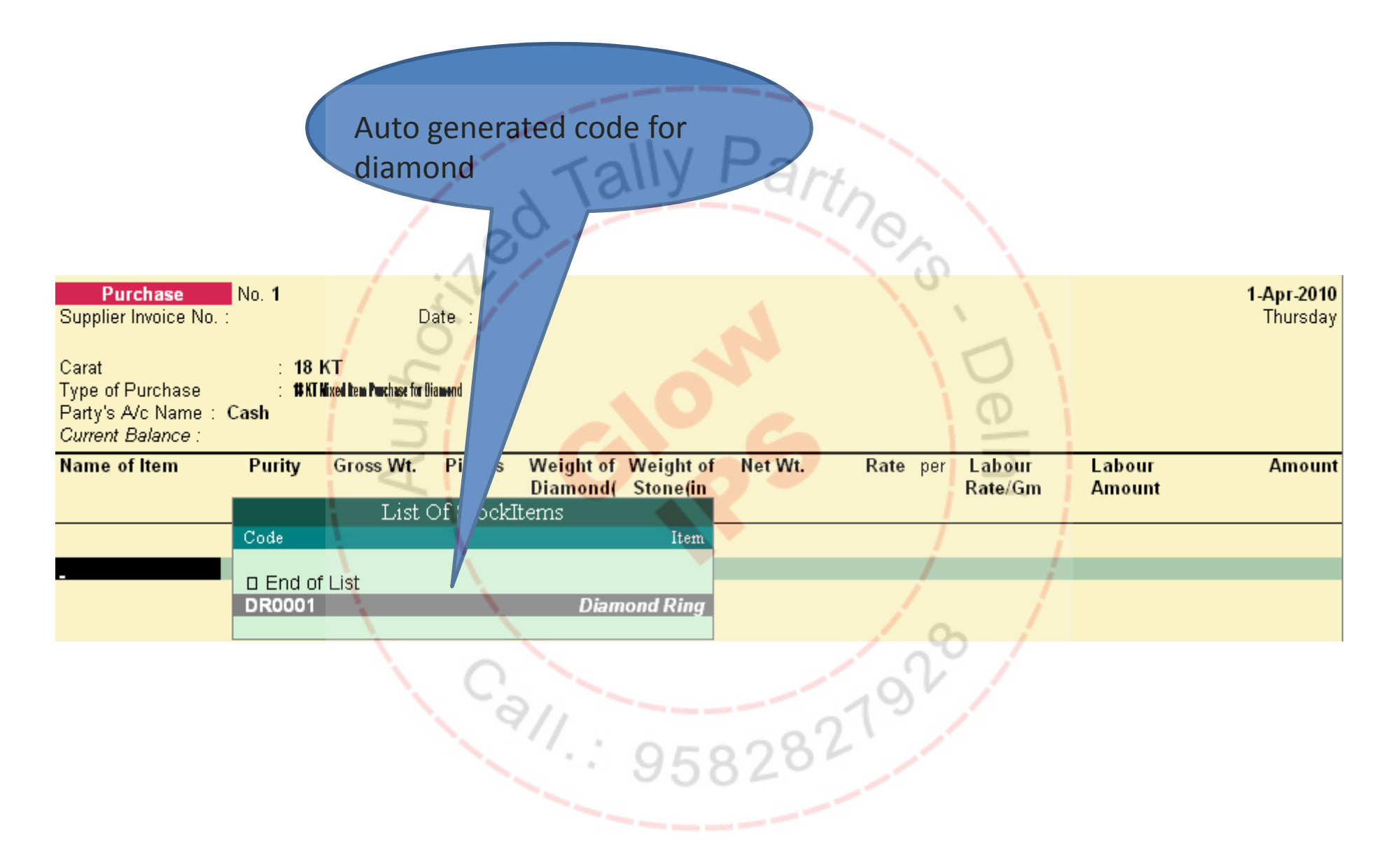

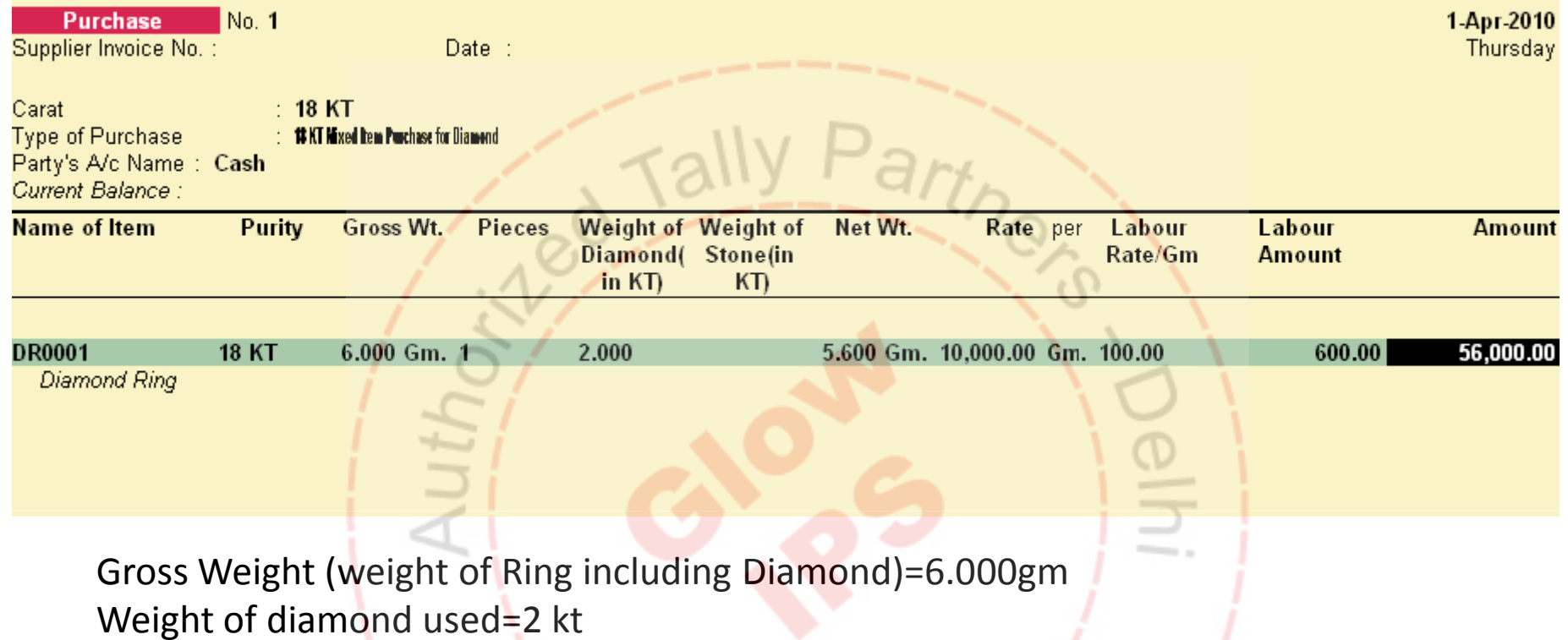

Net weight= gross weight- weight of Diamond in gm= 6.00gm-

0.400(5KT=1gm)=5.600gm

At this point of time Amount of item is entered manually. Diamond Rate, Labour rate can be filled for the purpose of sale.

## Manufacturing of Items

Karigar

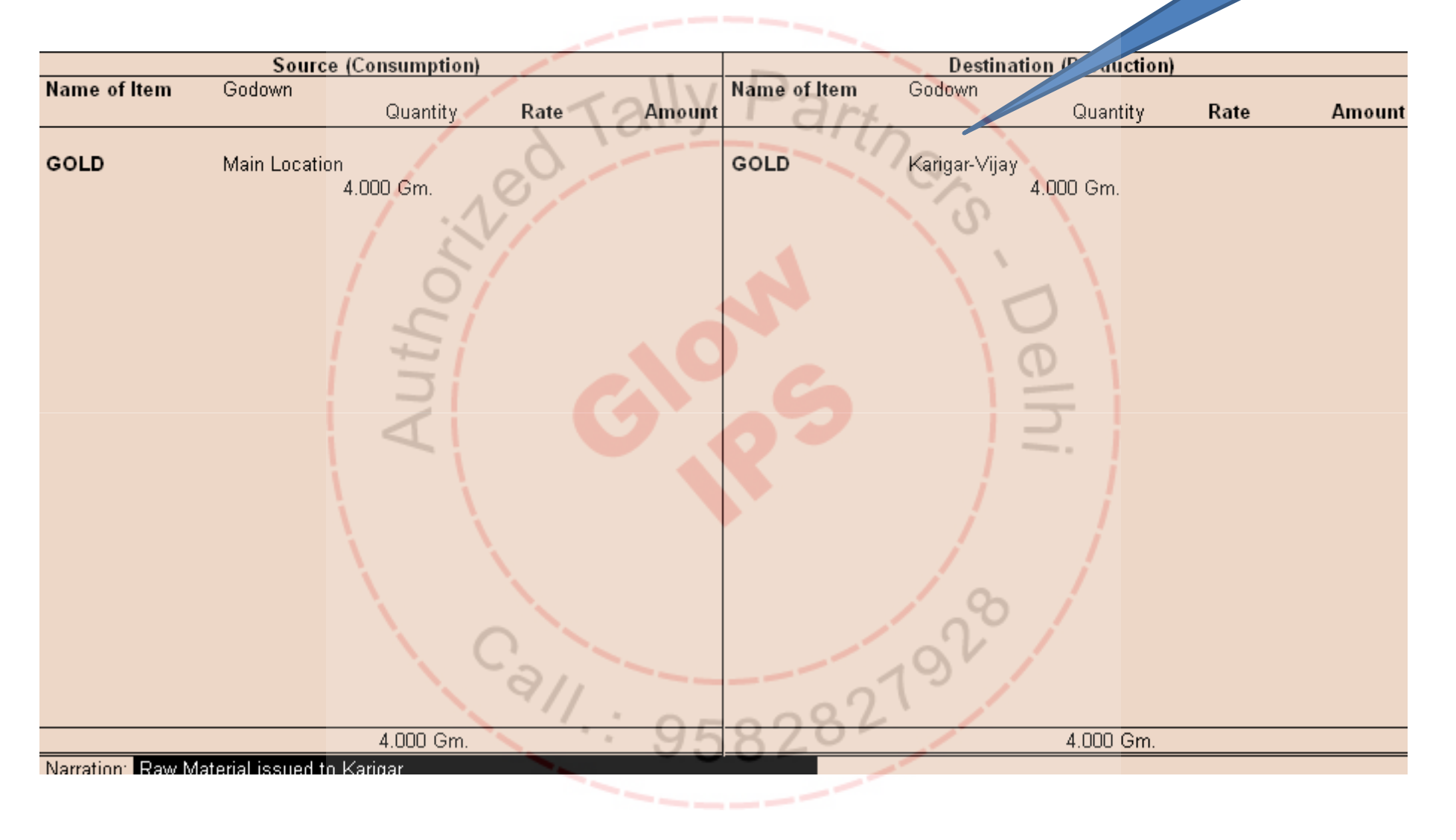

#### Issue of Raw Material to the Karigar

#### Manufactured Item Received From KarigarKarigar from whom Journal No. the item is receivedKarigar **Karigar-Vijay** Item Details : ves **Manufactured Item** CARAT  $: 22 KT$ **Gold Ring** Item □ Not Applicable Gross Wt(in Gm)  $4.000$ Item Used(if any)  $\Box$  Not Applicable Pieces of Item used Weight of used Item For Diamond(in Kt) For other Material(in Gm) Weight of Stone(Kt) Diamond/Stone Rate(per Kt) Labour Rate/Gm  $: 120.00$ 480.00 Labour Amount

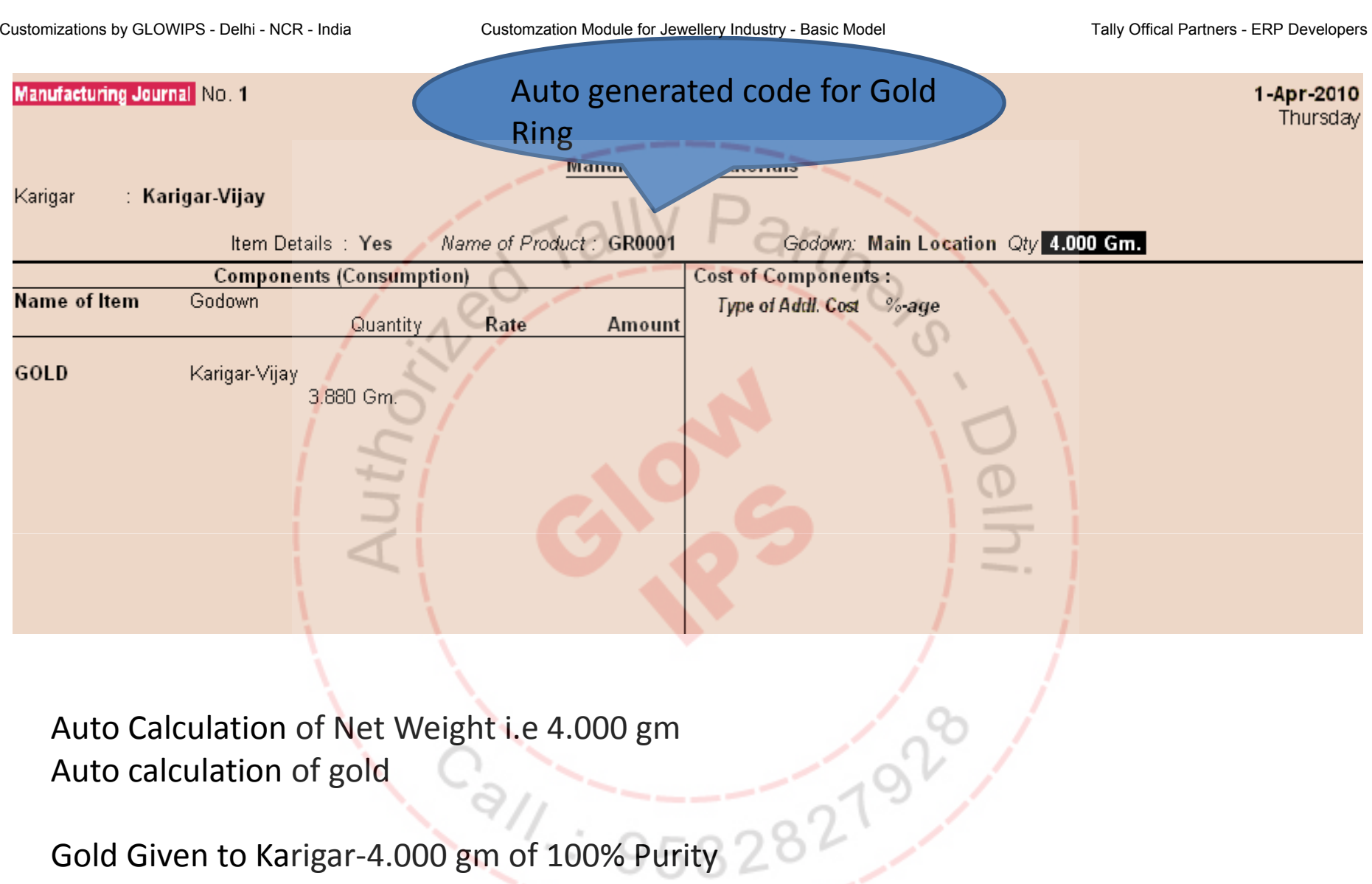

Ring received of weight 4.000 gm of which is of 22 KT and of 97% Purity

Actual gold used by karigar= (Net Weight of Item received(4.000gm)\*Purity received(97%) )<br>Customizations by GLOWIPS - Delhi - NCR - India Tally Offical Partners - ERP Developers

### Report Showing Gold Remaining with Karigar

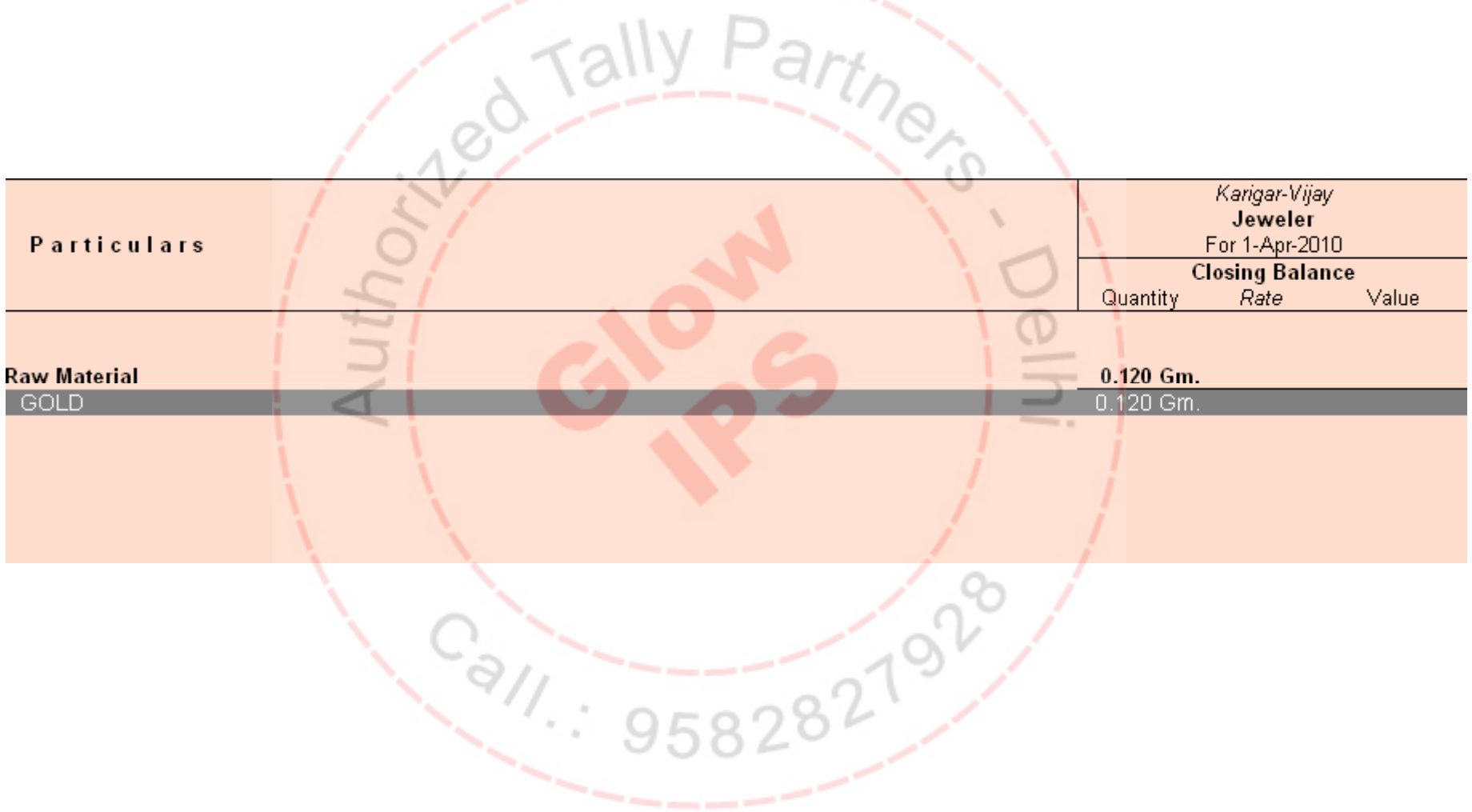

### Sale of Items

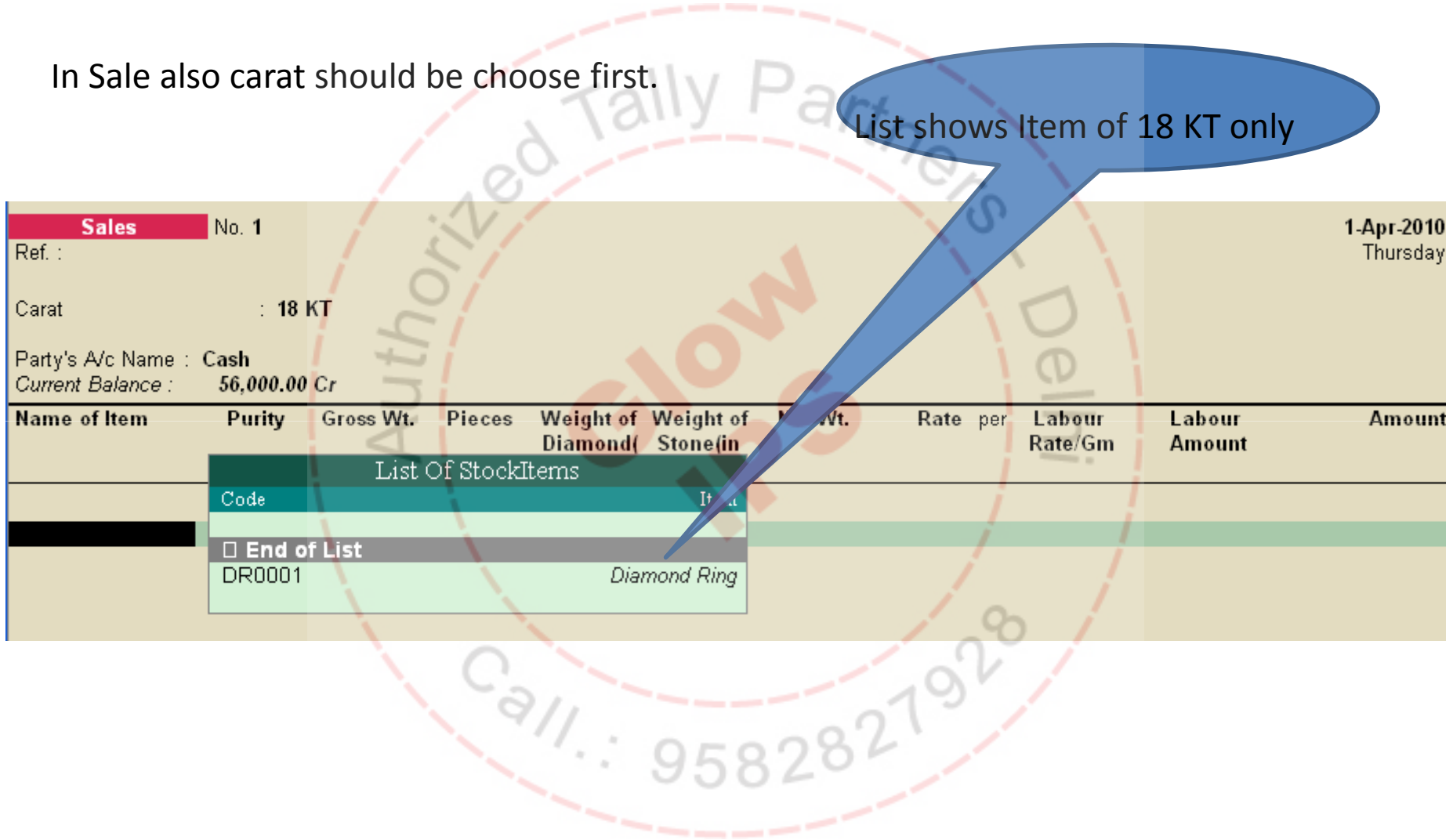

#### As soon as Item is selected, all calculation done automatically.

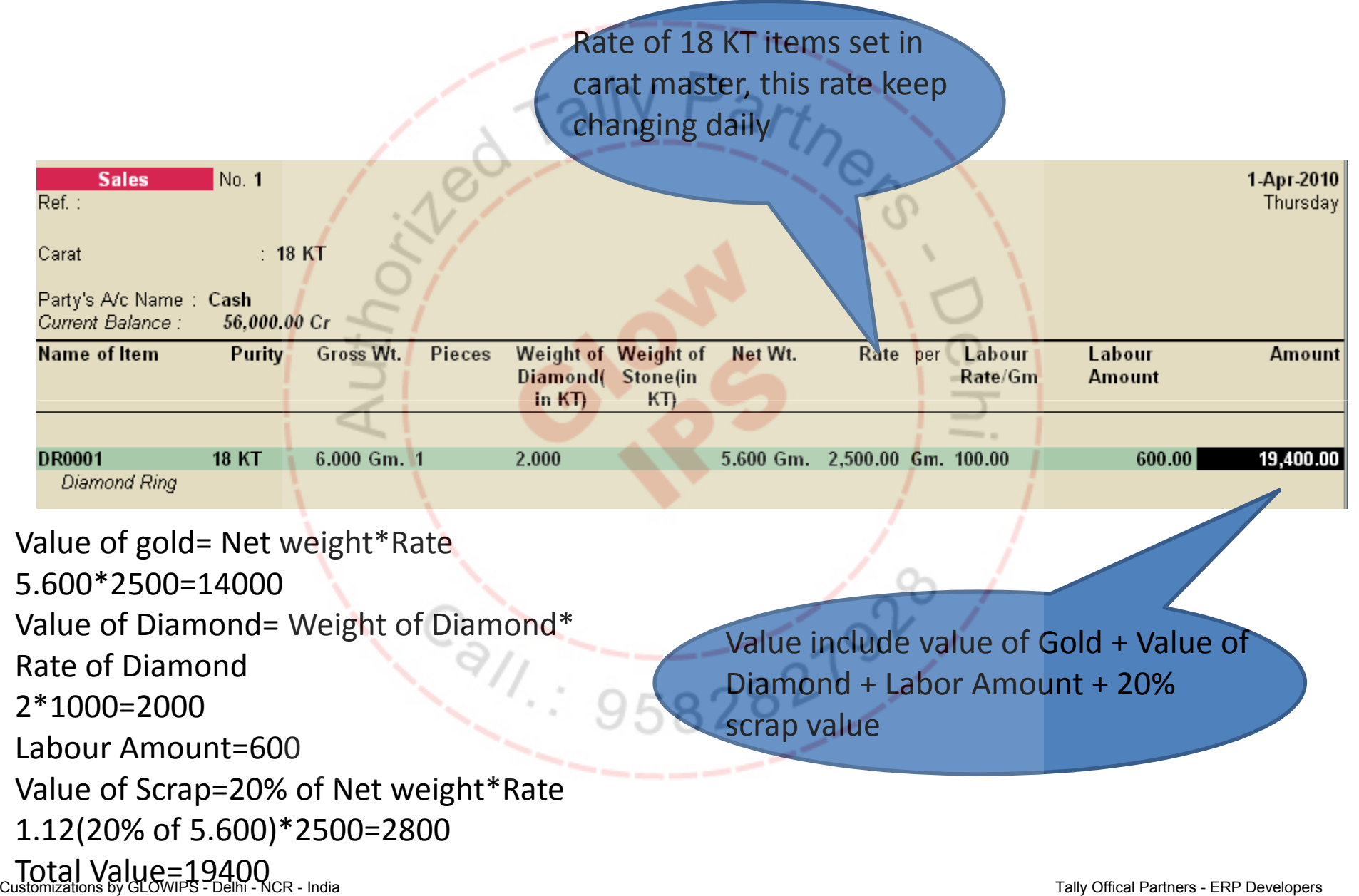

# Customizations by GLOWIPS - Delhi - NCR - India Customzation Module for Jewellery Industry - Basic Model Tally Offical Partners - ERP Developers<br>
Sale Bill Print

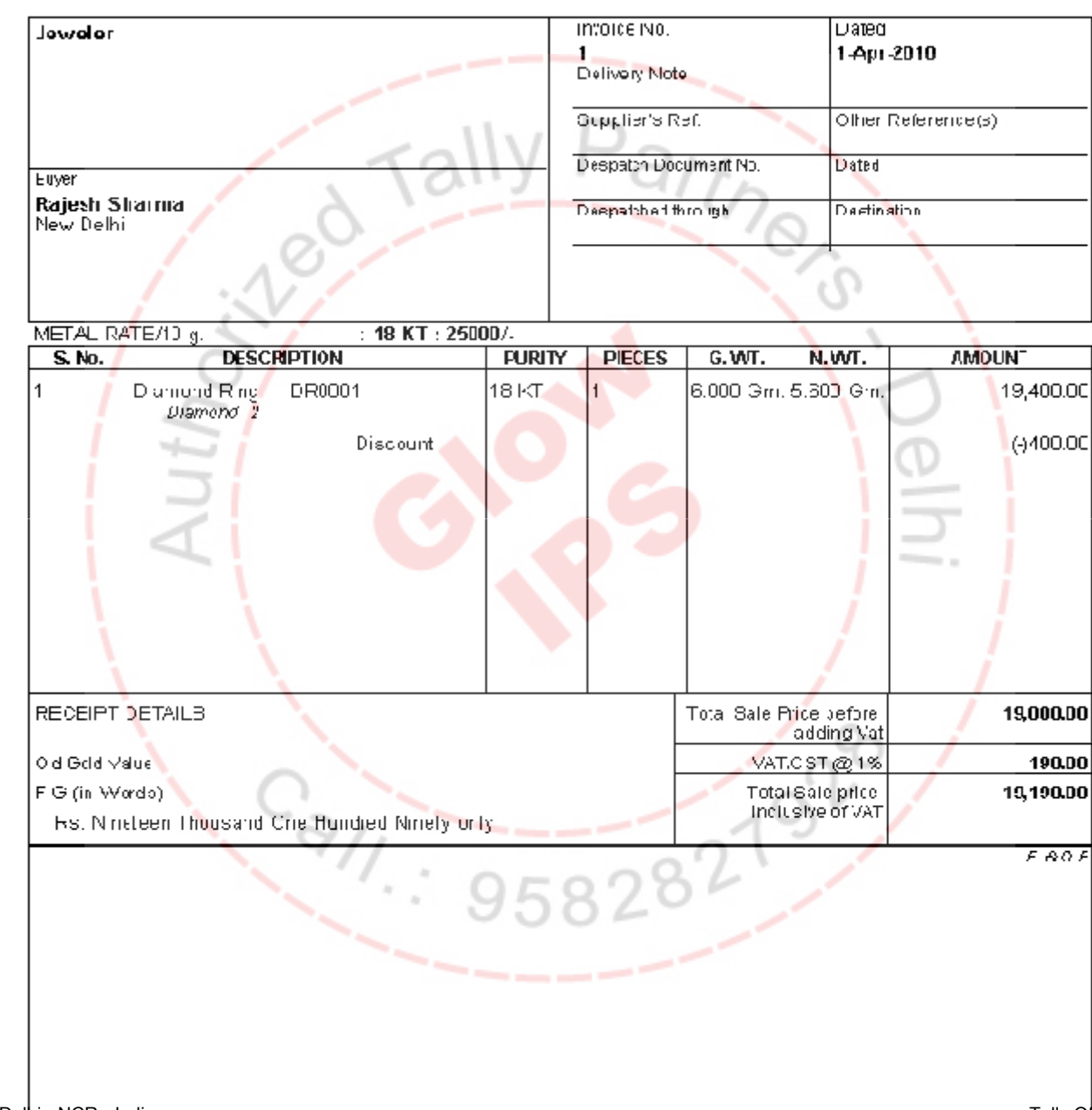